# Announcements

#### Assignments:

- P2: Optimization
	- **•** Due TONIGHT 10/5, 10 pm
- HW5 (written)
	- Due Tues 10/10, 10 pm
- P3: Logic and Classical Planning
	- Out Tonight
	- FIRST HALF!! Due Friday 10/13, 10 pm
	- ALL!! Due Friday 10/27, 10 pm Friday
	- **E** Grading

AI: Representation and Problem Solving Classical Planning or Symbolic Planning

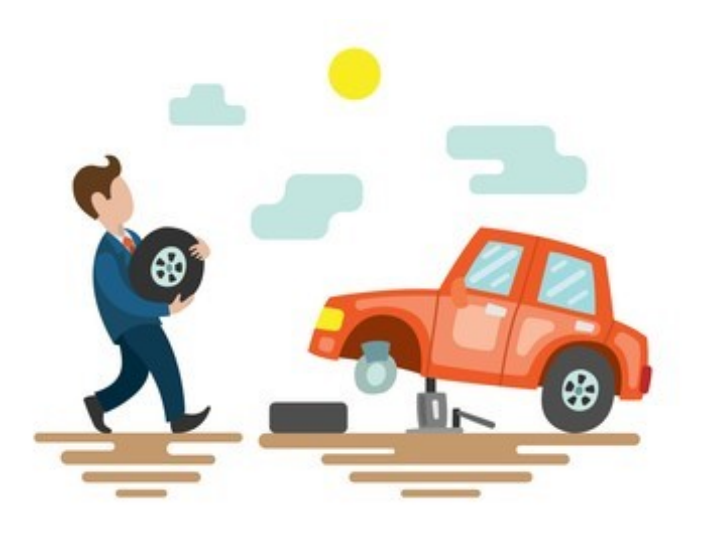

Instructor: Vincent Conitzer and Aditi Raghunathan

Slide credits: CMU AI

Image: Shutterstock

# Changing a Tire

You start with a flat tire on the axle of your car and a spare in the trunk You can perform the following actions:

Remove(tire,axle) Put(tire,axle) Remove(tire,trunk) Put(tire,trunk)

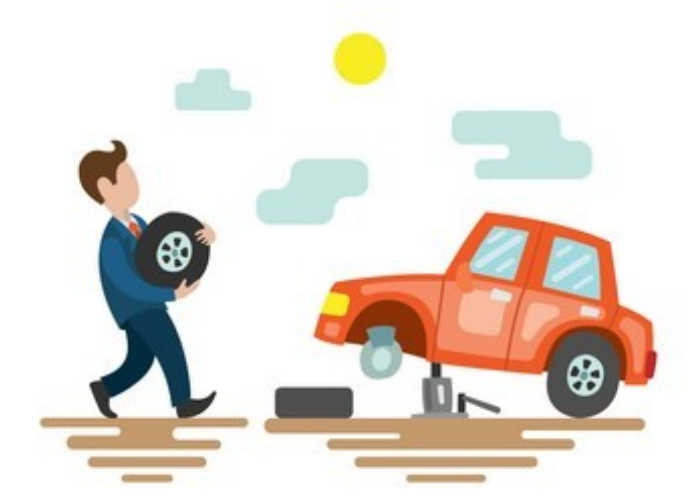

Your goal is to replace the flat tire on the axle with the spare in the trunk. How would solve this problem with search, e.g., BFS?

# Changing a Tire

You start with a flat tire on the axle of your car and a spare in the trunk You can perform the following actions:

Remove(tire,axle) Put(tire,axle) Remove(tire,trunk) Put(tire,trunk)

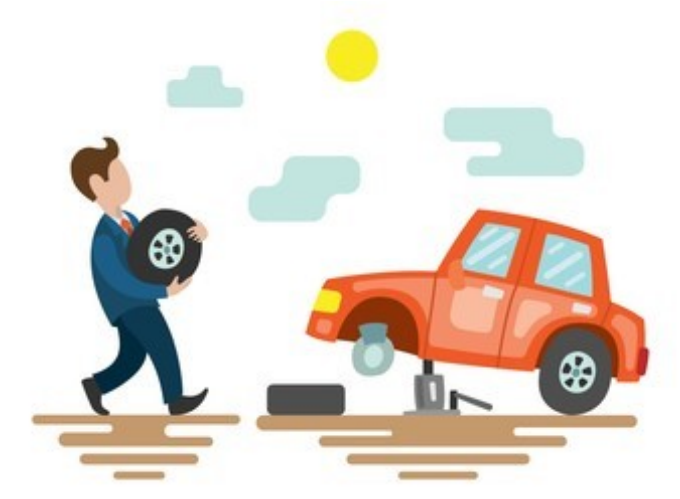

Your goal is to replace the flat tire with the spare. How would solve this problem with logic?

# Search, Logic, and Classical Planning

#### Search Planning

■ State representation that changes as you act

#### Propositional Logic Planning

- Represent world with Boolean propositions and successor state axioms
- Different symbols for different time points

#### Classical Planning

- Represent the world with objects and Boolean predicates
- State changes as you act

# Idea of Classical Planning

Represent objects/values separately from the state (instances)

Define predicates as true/false functions over the objects

States are conjunctions of predicates

Goals are conjunctions of predicates

Poll 1

#### Which predicates apply to this state? (Select all that apply)

Instances:

TIRES: flat\_tire, spare\_tire

LOCS: axle, trunk, ground

Predicates:

- 1) On(flat\_tire, axle)
- 2) On(spare\_tire, axle)
- 3) On(flat\_tire, trunk)
- 4) On(spare\_tire, trunk)
- 5) On(flat\_tire, ground)
- 6) On(spare\_tire, ground)
- 7) Empty(trunk)
- 8) Empty(axle)

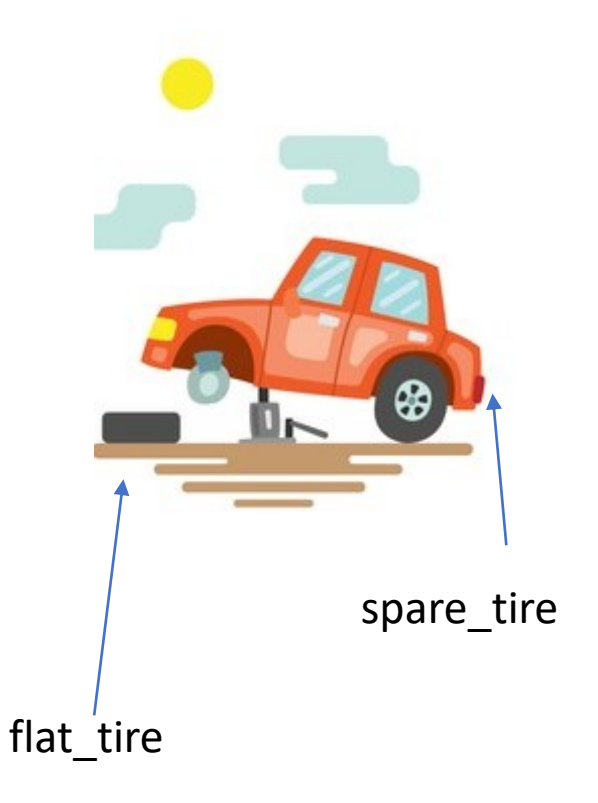

# Full State Description

Instances:

TIRES: flat\_tire, spare\_tire

LOCS: axle, trunk, ground

Predicates:

On(spare tire, trunk) On(flat\_tire, ground) Empty(axle) Optional: ~On(flat\_tire, axle), ~On(spare\_tire, axle), ~On(flat\_tire, trunk), ~On(spare\_tire, ground), ~Empty(trunk) Why Optional?

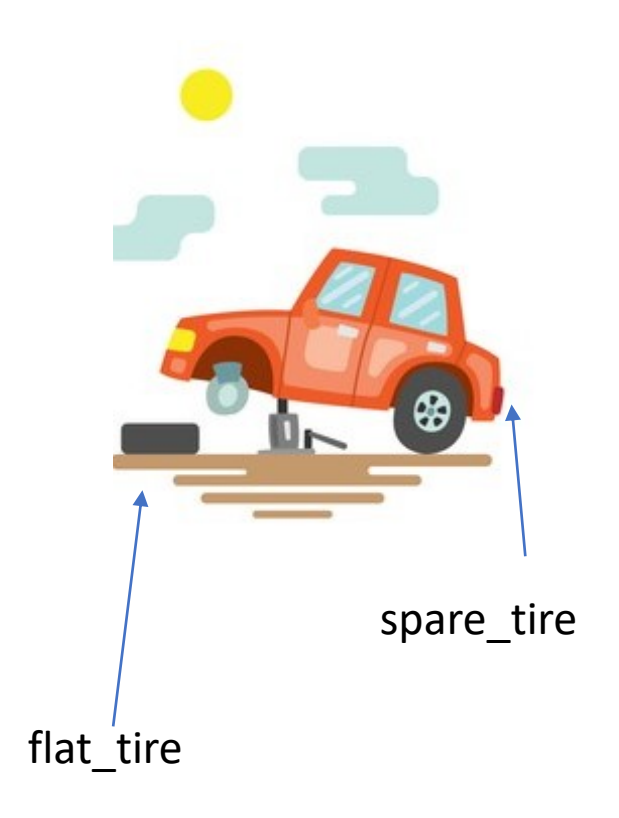

#### **Operators**

Operators change the state by adding/deleting predicates Preconditions:

> Actions can be applied only if all precondition predicates are true in the current state

Effects:

New state is a copy of the current predicates with the addition or deletion of specified predicates

Unlike the successor-state axioms, we do not explicitly represent time and we can use our objects and predicates to more easily scale to new more complex problems (e.g., new objects, predicates, and operators).

# Rules of Tire Fixing

A tire can be removed from an axle if it is on the axle (precondition) Effect: the tire is on the ground A tire can be put on an axle if it is on the ground (precondition) Effect: the tire is on the axle A tire can be removed from the trunk if it is in the trunk (precondition) Effect: the tire is on the ground A tire can be put in the trunk if it is on the ground (precondition) Effect: the tire is in the trunk

# Rules of Tire Fixing

A tire can be removed from an axle/trunk if it is on there (precondition) Effect: the tire is on the ground A tire can be put on an axle/trunk if it is on the ground (precondition) Effect: the tire is on the axle/trunk The trunk/axle can be empty if nothing is on it At most one thing can be on the trunk/axle

NOTE: A successor state axiom in logic would have to be defined for EACH tire and EACH loc, but in classical planning, these rules are defined for an object type

# Remove Tire from Trunk (State Transition)

Instances:

Tires: flat, spare Locs: axle, trunk, ground

Possible Predicates: On(tire, loc)

Old State: Empty(axle) On(flat,ground) On(spare,trunk)

New State: Empty(axle) On(flat,ground) On(spare,ground) Empty(trunk)

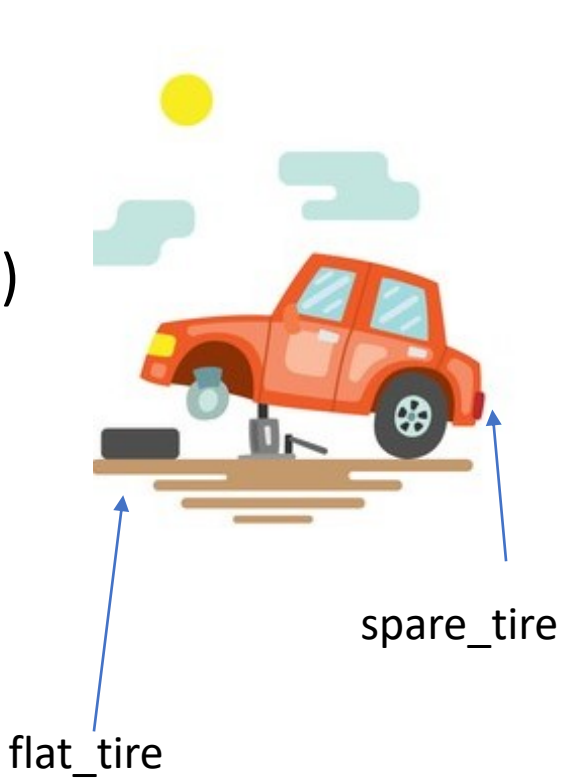

# Remove Tire from Trunk (State Transition)

Instances: Tires: flat, spare Locs: axle, trunk, ground

Possible Predicates: On(tire, loc)

Old State: On(flat,ground) On(spare,trunk)

New State: On(flat,ground) On(spare,ground) Empty(trunk)

Add Effect: On(spare,ground) Empty(trunk)

Delete Effect: On(spare,trunk) flat\_tire spare\_tire

## Operator: Remove(tire, trunk)

flat\_tire spare\_tire

#### Preconditions Effects On(tire,trunk) Add On(tire,ground) Empty(trunk) Delete On(tire,trunk)

#### Operator: Remove(tire, loc)

Preconditions Effects On(tire,loc) Add On(tire,ground) Empty(loc) Delete On(tire, loc)

WAIT: THIS DOESN'T WORK! WHAT IF LOC=GROUND???

spare tire

flat\_tire

# Operator: Remove(tire, loc)

flat\_tire spare\_tire

Preconditions Effects On(tire,loc) Add On(tire,ground) loc != ground Empty(loc) Delete On(tire, loc)

## Operator: Remove(tire, loc)

Preconditions Effects On(tire,loc) Add On(tire,ground) ~On(tire,ground) Empty(loc) Delete On(tire, loc) ~On(tire, ground)

spare\_tire

flat\_tire

# Operator: Put(tire, loc)

இ spare\_tireflat\_tire

Preconditions Effects

On(tire,ground) Add On(tire,loc) loc != ground Delete On(tire,ground) Empty(loc) Empty(loc)

# Operators for Fixing a Tire

Put(tire,loc): Pre: On(tire,ground), loc != ground Empty(loc) Add: On(tire,loc) Delete: On(tire,ground), Empty(loc)

Remove(tire,loc): Pre: On(tire, loc), loc != ground Add: On(tire,ground), Empty(loc) Delete: On(tire,loc)

Why does ground get referenced directly instead of as a location like axle and trunk? Why do we add Empty but not add ~Empty when it's full?

On(flat, axle) AND On(spare, trunk)

On(flat, axle) AND On(spare, trunk)

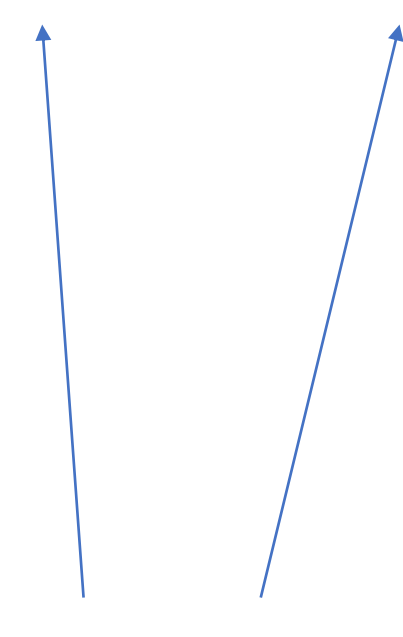

Remove(tire,loc):

Pre: On(tire, loc), loc != ground Add: On(tire,ground), Empty(loc) Delete: On(tire, loc)

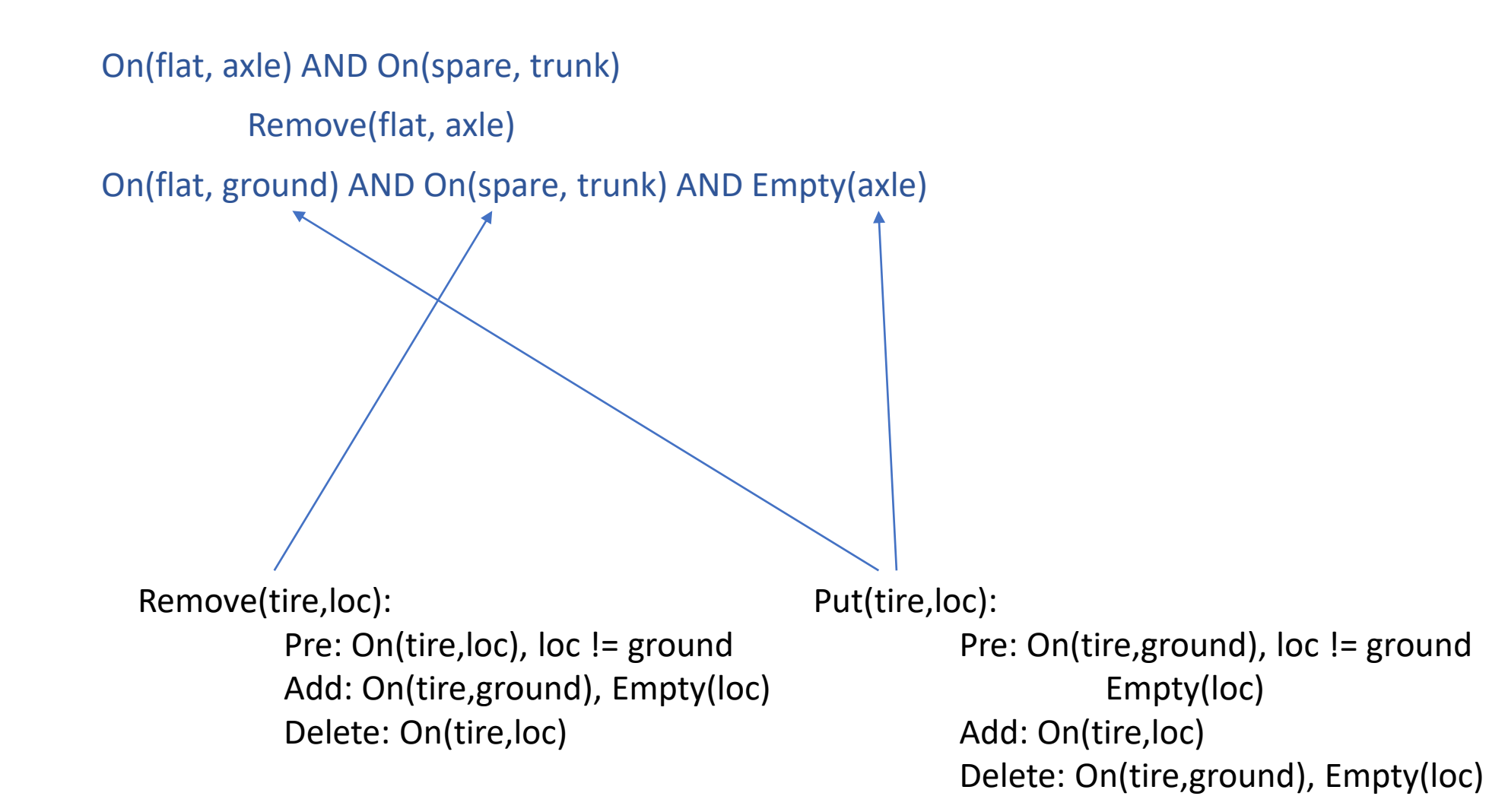

On(flat, axle) AND On(spare, trunk) Remove(flat, axle) On(flat, ground) AND On(spare, trunk) AND Empty(axle) Remove(spare, trunk)

Remove(tire,loc):

Pre: On(tire,loc), loc != ground Add: On(tire,ground), Empty(loc) Delete: On(tire,loc)

Put(tire,loc):

Pre: On(tire, ground), loc != ground Empty(loc) Add: On(tire,loc) Delete: On(tire,ground), Empty(loc)

On(flat, axle) AND On(spare, trunk) Remove(flat, axle)

On(flat, ground) AND On(spare, trunk) AND Empty(axle)

Remove(spare, trunk)

On(flat, ground) AND On(spare, ground) AND Empty(axle) AND Empty(trunk)

Remove(tire,loc):

Pre: On(tire,loc), loc != ground Add: On(tire,ground), Empty(loc) Delete: On(tire,loc)

Put(tire,loc):

Pre: On(tire, ground), loc != ground Empty(loc) Add: On(tire,loc) Delete: On(tire,ground), Empty(loc)

On(flat, axle) AND On(spare, trunk) Remove(flat, axle) On(flat, ground) AND On(spare, trunk) AND Empty(axle) Remove(spare, trunk) On(flat, ground) AND On(spare, ground) AND Empty(axle) AND Empty(trunk) Put(spare, axle) On(flat, ground) AND On(spare, axle) AND Empty(trunk) Put(flat, trunk) On(flat, trunk) AND On(spare, axle) Remove(tire,loc): Pre: On(tire, loc), loc != ground Add: On(tire,ground), Empty(loc) Delete: On(tire,loc) Put(tire,loc):

Pre: On(tire, ground), loc != ground Empty(loc) Add: On(tire,loc) Delete: On(tire,ground), Empty(loc)

# Matching Operators as Search

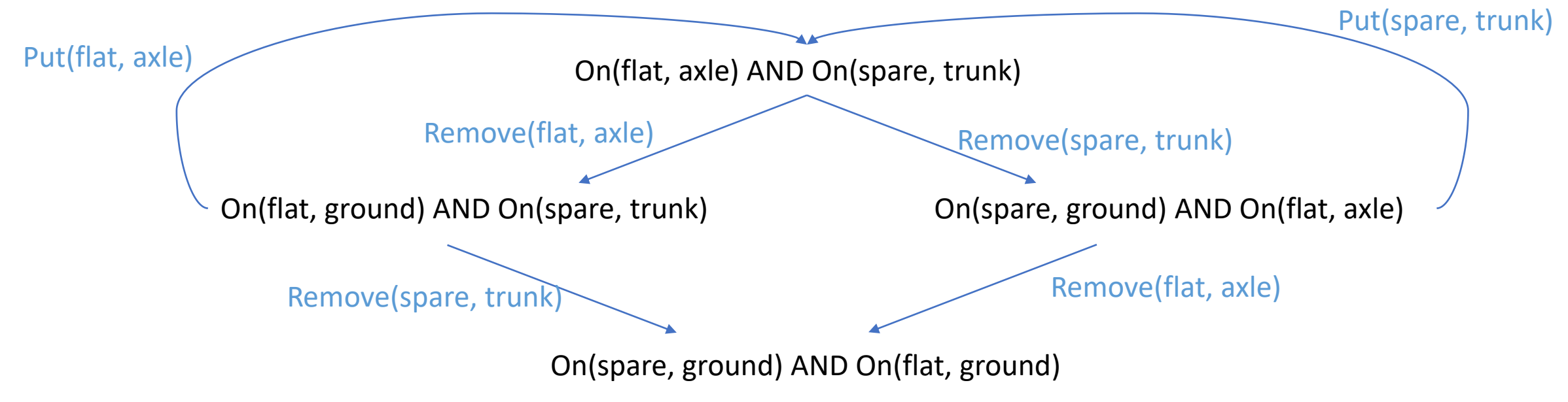

# Finding Plans with Symbolic Representations

Breadth-First Search

Sound? Yes

Complete? Yes

Optimal? Yes, if equal costs of actions

**Soundness -** all solutions found are legal plans

**Completeness -** a solution can be found whenever one actually exists

**Optimality -** the order in which solutions are found is consistent with some measure of plan quality

# Linear Planning

Since we have a conjunction of goal predicates, let's try to solve one at a time

- Maintain a stack of achievable goals
- Use BFS (or anything else) to find a plan to achieve that single goal
- Add a goal back on the stack if a later change makes it violated

#### Linear Planning Spare Tire Example

Start State On(flat,axle) On(spare,trunk)

Goal Stack **Action Plan:** On(flat,trunk) On(spare,axle)

On(flat,trunk) Remove(flat,axle) Remove(spare,trunk) Put(flat,trunk) On(spare,axle) Put(spare,axle)

# Spare Tire Example with Tools

Suppose that you needed a tool like a wrench to remove and put the tire on the axle Suppose that the wrench needed to be stored in a tool box as a goal

> Start State On(flat,axle) On(spare,trunk) In(wrench,box)

Goal Stack Action Plan: On(flat,trunk) In(wrench,box) On(spare,axle)

What happened?

Is linear planning sound? Is linear planning complete? Is linear planning optimal?

On(flat,trunk) Remove(wrench,box) Remove(flat,axle) Remove(spare,trunk) Put(flat,trunk) In(wrench,box) Put(wrench,box) On(spare,axle) Remove(wrench,box) Put(spare,axle) In(wrench,box) Put(wrench,box)

# Sussman's Anomaly

A weakness of linear planning is that sometimes you get long plans One goal can be achieved The second goal immediately undoes it In fact, there are some problems for which solving goals one at a time will never result in a feasible plan.

Note: This isn't just a choice of goals. The anomaly can happen no matter which goal is first

# Non-Linear Planning

#### Interleave goals to achieve plans

- Maintain a set of unachieved goals
- Search all interleavings of goals (in practice, this is very hard!)
- Add a goal back to the set if a later change makes it violated

#### Heuristics – Search Graph Representation

For planning, the state graph's size is potentially exponential in the number of predicates

It is possible that each action changes exactly one predicate

Can we reduce the size of the planning graph?

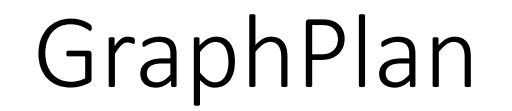

GraphPlan is a relaxation of other classical planning search techniques The GraphPlan search graph space is linear in the number of predicates

# GraphPlan and GraphPlan Graph Representation

#### Graphplan graphs contain two types of layers

- Proposition layers all reachable predicates
- $\blacksquare$  Action layers actions that could be taken
- Both layers represent one time step

#### GraphPlan algorithm includes two subtasks

- **Extend**: One time step (two layers) in the graphplan graph
- **E** Search: Find a valid plan in the graphplan graph

GraphPlan finds a plan or proves that no plan has fewer time steps

■ Each time step can contain multiple actions

Start the planning graph with all starting predicates

On(flat, axle)

On(spare,trunk)

Extend the graph with all applicable actions. Designate all effects (add/delete)

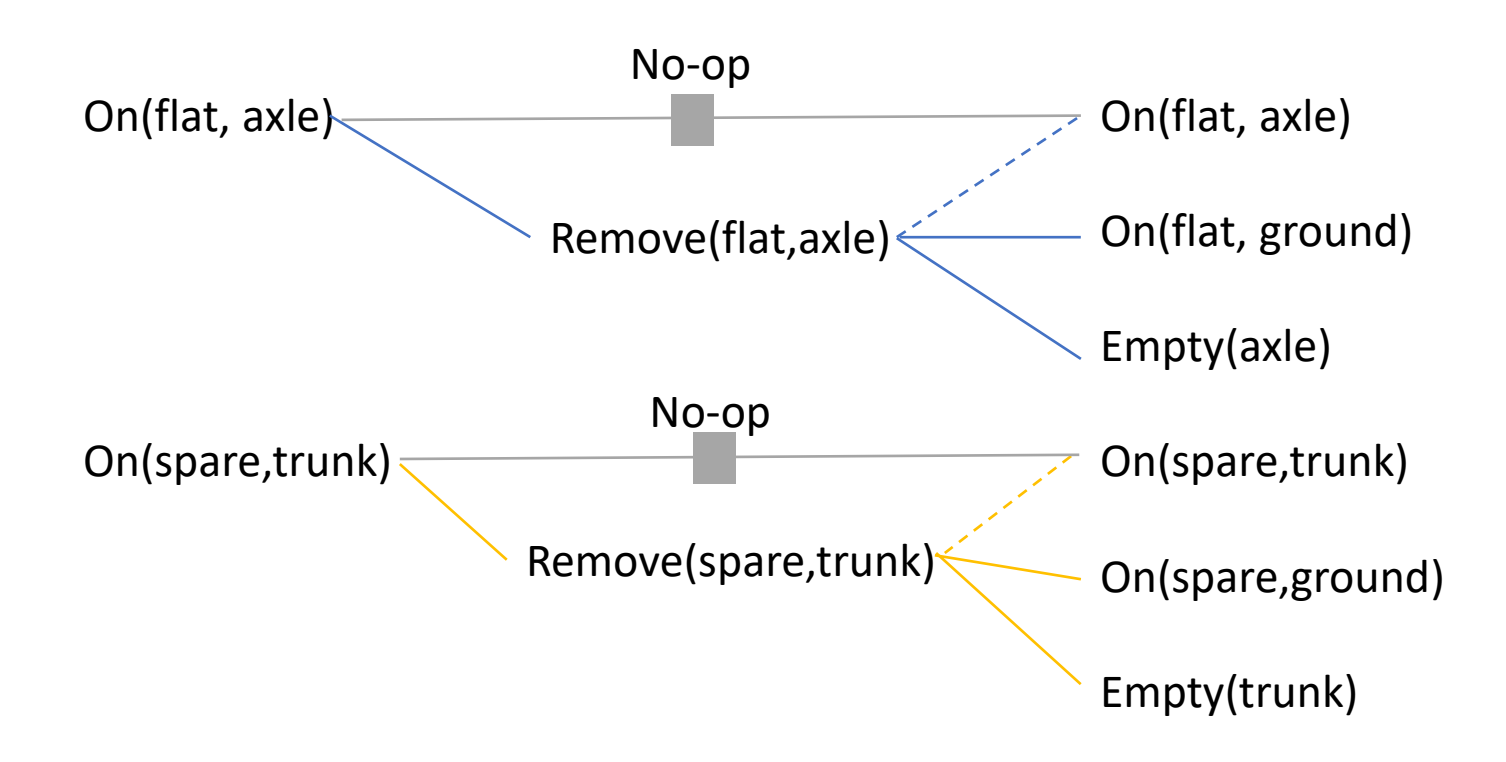

Search the graph to find feasible solutions. Determine mutually exclusive actions.

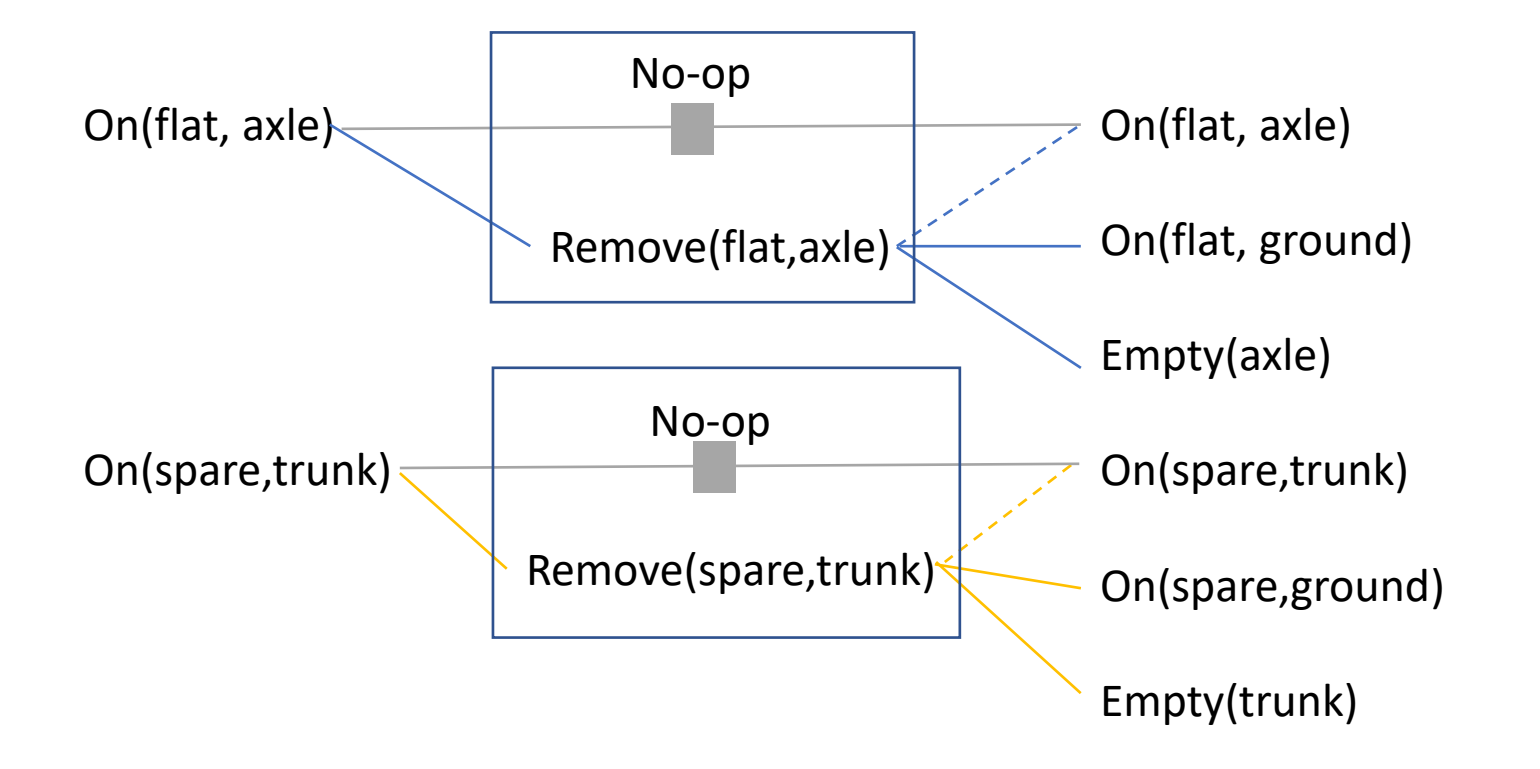

Actions A and B are *exclusive (mutex)* at action-level *i*, if:

> **Interference**: one action effect deletes or negates a **precondition** of the other

**Inconsistency:** one action effect deletes or negates the **effect** of the other

**Competing Needs**: the actions have preconditions that are mutex in prev. proposition-level

Search the graph to find feasible solutions. Determine mutually exclusive predicates.

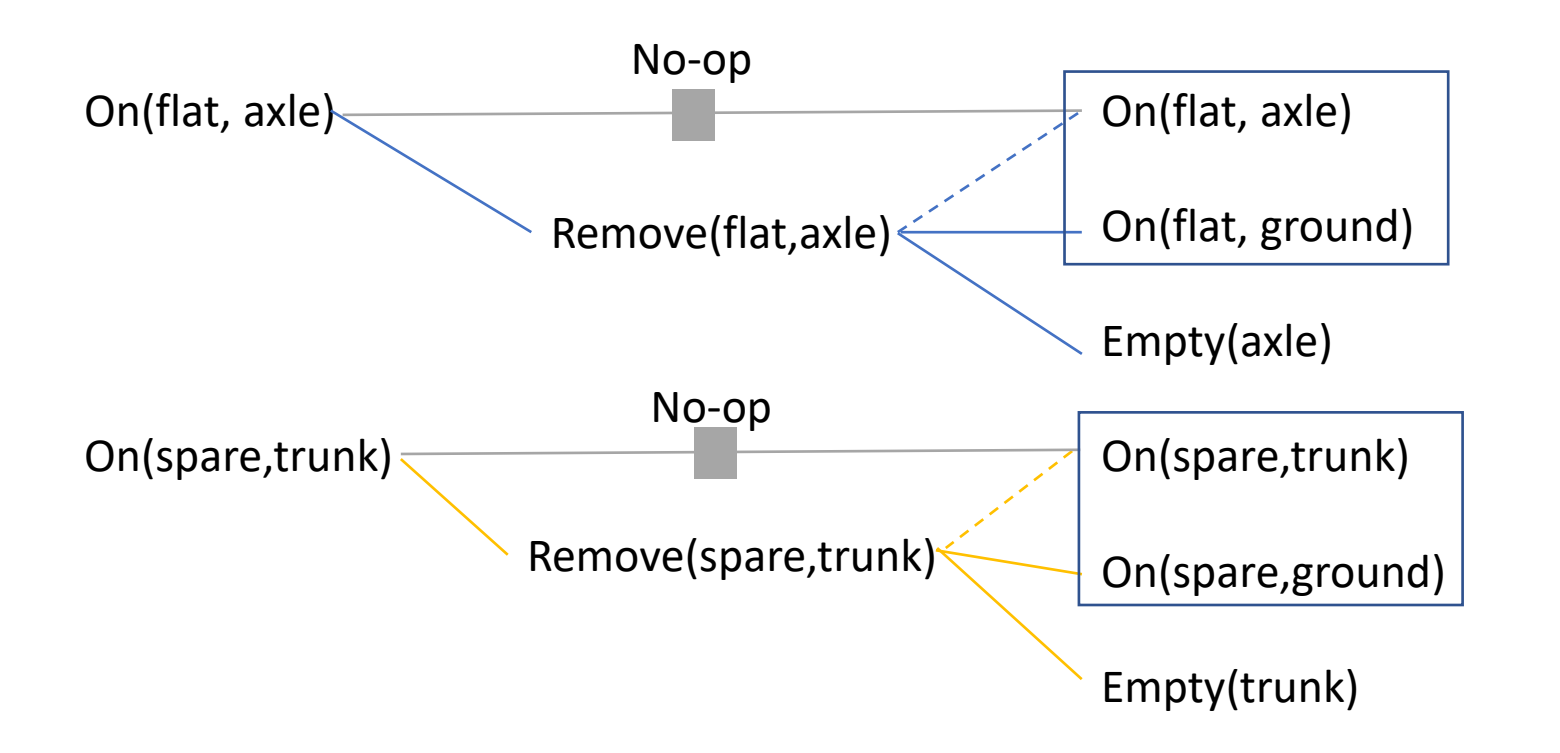

Propositions P and Q are *exclusive (mutex)*  at proposition-level *i*, if:

> **Negation:** They are the negation of each other or can't appear at the same time in a plan

**Inconsistent Support**: if there is no set of non-mutex actions in action layer i-1 that produce both P and Q

Extend the graph with all applicable actions. Designate all effects (add/delete)

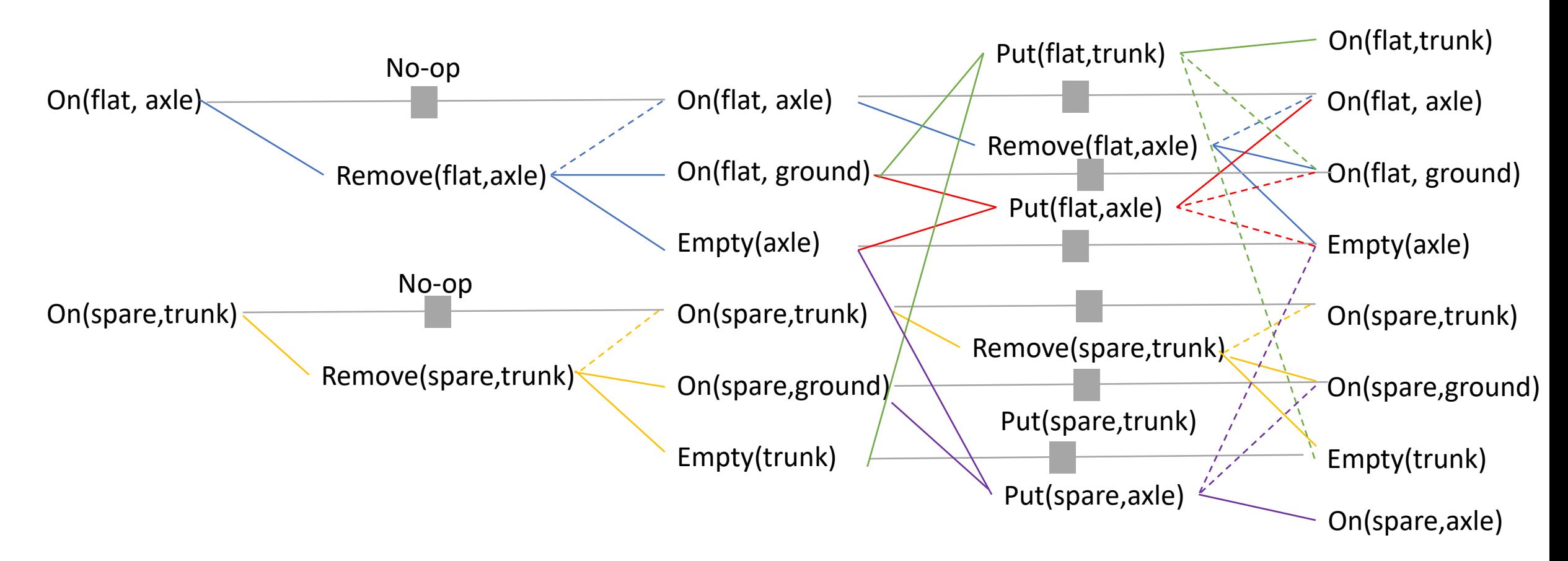

Search the graph to find feasible solutions. Determine mutually exclusive actions/predicates.

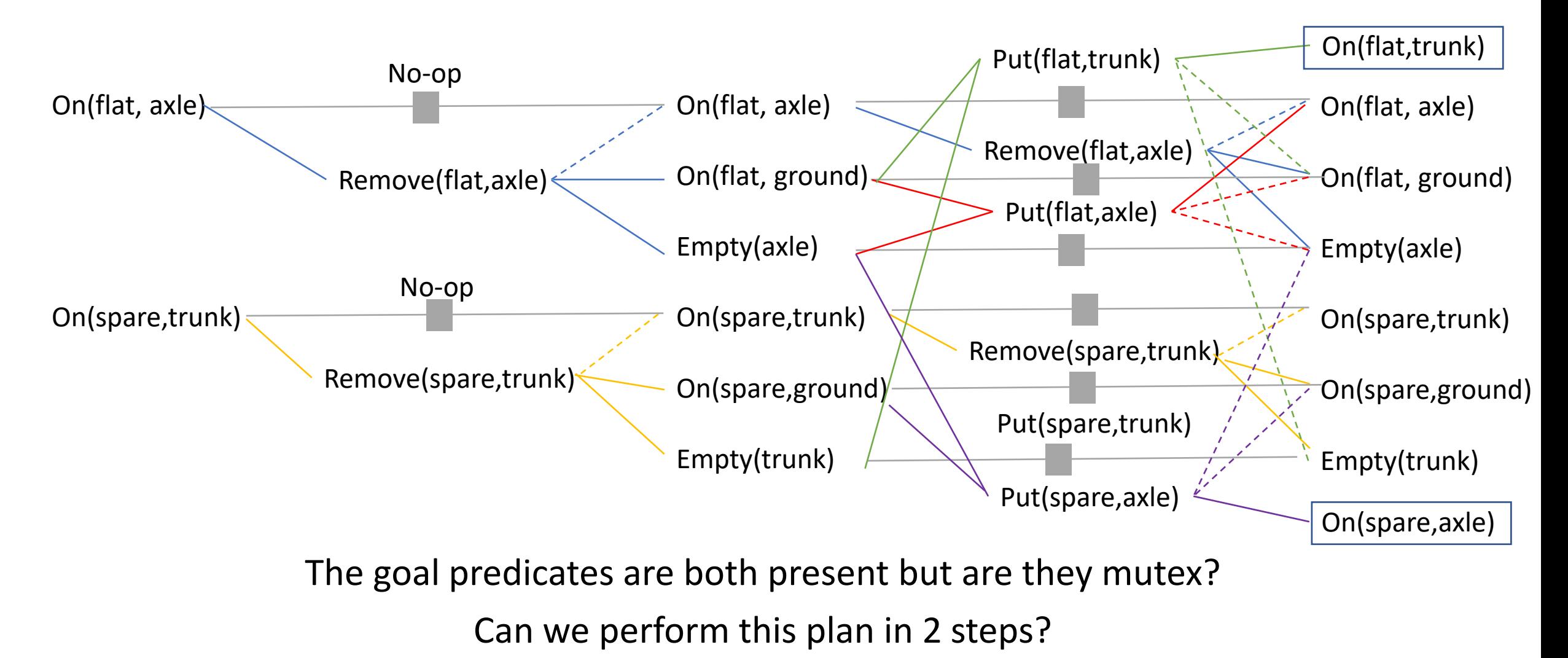

# GraphPlan Big Picture

Construct a Graphplan graph as an approximation of the planning graph in polynomial space

The approximation: we do not delete any predicates that were EVER true since the start of the search. The GraphPlan graph computes the **possibly reachable** states although they aren't necessarily **feasible** 

- -> We can match multiple actions in one timestep if preconditions all match Finds shorter than optimal plans if actions are sequential How do we fix this?
- -> We have to handle the case that plans that couldn't be actually executed because one action negates another

# GraphPlan High Level Algorithm

Initialize first proposition layer with proposition from initial state Loop

Extend the GraphPlan graph by adding an action level and then a proposition level If graph has leveled off (no new propositions added from previous level): Return NO SOLUTION If all propositions in goal are present w/o mutex in the added proposition level: Search for a possible plan in the planning graph (see solution algorithm) If plan found, return with that plan

# Searching the GraphPlan Graph

- Search states: set of propositions in a proposition layer BUT it also includes an additional list of "goals" for that state. The "goals" for this initial state will be the set of planning goals propositions, but as you'll see below that will change as we search backwards.
- Initial search state: the set of propositions from the last level of the planning graph. We also keep track of the goals for this state, which are the goal propositions for the planning problem. Call this level  $S_i$  for now.
- Search actions: any subset of operators in the preceding action level,  $A_{i-1}$ , where none of these actions are conflicting at that level and their collective effects include the full set of goals we are considering in  $S_i$
- Search transitions: lead to a next search state with the set of propositions in  $S_{i-1}$ and the "goals" for this state are the preconditions for all of the operators in the search action that was selected.
- **E** Search goal: We keep searching to try to get to  $S_0$ , where the "goals" of that search state are all satisfied by  $S_0$ .

# GraphPlan Takeaways

GraphPlan is a relaxation of other classical planning search techniques like BFS

It creates a different kind of graph that allows you to decide that **no plan is reachable at a given depth**.

If it finds a **reachable** solution, it may not be a feasible solution because it **allows you to perform multiple actions at the same time**.

The search graph is linear space in the number of predicates

Know the differences between the mutex conditions!!

# We provide the GraphPlan implementation

In the programming assignment, you will create the representation, which will be passed into our GraphPlan implementation

In written assignments, you'll be asked to assess the graph plan graph for mutexes and goals.

```
Implementing Symbolic Representations
Literals: Each thing/object in our model
                 i = Instance("name",TYPE)
Variables: Can take on any TYPE thing 
                 v = Variable("v_name",TYPE)
```
Spare Tire Example:

Instances: "flat", "spare" of type TIRE Variable: "tire" of type TIRE In an operator, tire can take on the value of any TIRE instance

```
Instances: "axle", "trunk", "ground" of type LOC
Variable: "loc" of type LOC
In an operator, loc can take on the value of any LOC instance
```
Implementing Symbolic Representations Literals: Each thing/object in our model  $i$  spare = Instance("spare",TIRE),  $i$  flat = Instance("flat",TIRE) Variables: Can take on any TYPE thing  $v$  tire = Variable("tire",TIRE) ALERT: no two literals nor variables can have the same string name!!

Implementing Symbolic Representations Literals: Each thing/object in our model  $i$  spare = Instance("spare",TIRE),  $i$  flat = Instance("flat",TIRE) Variables: Can take on any TYPE thing  $v$  tire = Variable("tire", TIRE) ALERT: no two literals nor variables can have the same string name!!

#### Propositions

Proposition("on", v\_tire, v\_loc) matches any tire and any loc Proposition("on", v\_tire, i\_ground) matches any tire + the ground instance Proposition("on", i\_spare, i\_axle) matches the spare tire and axle

# Initial State and Goal State

Create lists of Propositions as the initial state and goal state (conjunctions)

initial =  $[Proposition("on", i, spare, i, trunk), Proposition("on", i, flat, i, axle)]$  $g$ oal = [Proposition("on", i\_spare, i\_axle), Proposition("on", i\_flat, i\_trunk)]

Implementing Symbolic Representations Operators: the actions we take change state put = Operator("put", #name [Proposition("on", v\_tire, i\_ground), #preconditions v  $loc$  != i\_ground, Proposition("empty", v\_loc)], [Proposition("on", v\_tire, v\_loc)], #add effects [Proposition("empty", v\_loc), #delete effects Proposition("on", v\_tire, i\_ground)] ) Lists are conjunctions! All propositions with a variable must take on the same instance! Variables that don't match name don't have to be the same but can be unless otherwise specified!

Suppose we have a rocket ship that has enough fuel for 1 trip from A to B. It needs to transport 2 payloads G1 and G2. The rocket can Move, and we can Load and Unload it.

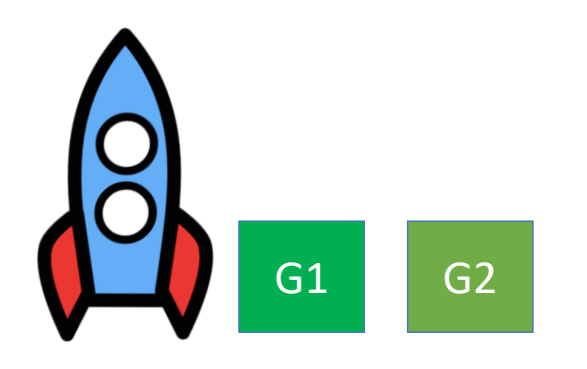

Suppose we have a rocket ship that has enough fuel for 1 trip from A to B. It needs to transport 2 payloads G1 and G2.

Literals?

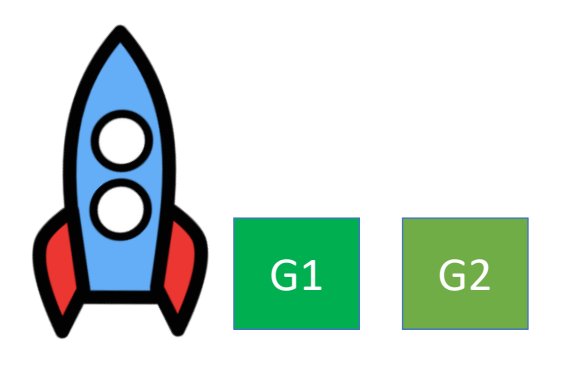

Suppose we have a rocket ship that has enough fuel for 1 trip from A to B. It needs to transport 2 payloads G1 and G2.

Literals: Rocket, G1, G2, LocA, LocB

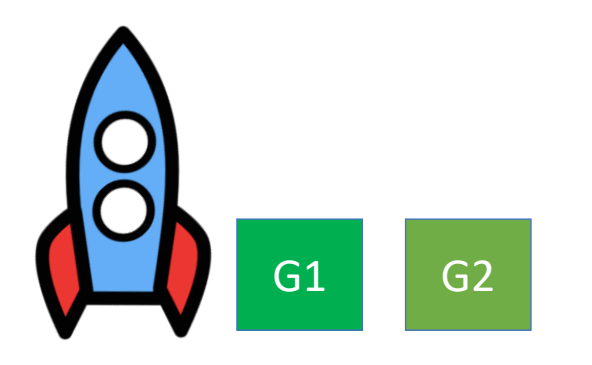

Suppose we have a rocket ship that has enough fuel for 1 trip from A to B. It needs to transport 2 payloads G1 and G2.

```
Literals: Rocket, G1, G2, LocA, LocB
Start state: 
       At(Rocket, LocA), Has-Fuel(),
       Unloaded(G1,LocA), Unloaded(G2,LocA)
Goal state:
```
I create literals and variables as I go through the problem. In order to create the start state and the goal state, I need the literals defined.

At(Rocket, LocB), Unloaded(G1,LocB), Unloaded(G2,LocB)

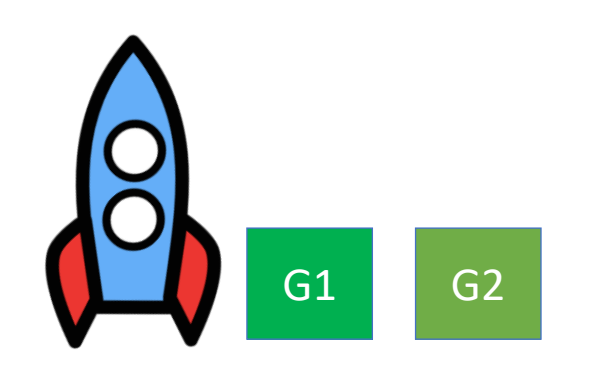

```
Literals: Rocket, G1, G2, LocA, LocB
Start state: 
       At(Rocket, LocA), Has-Fuel(),
       Unloaded(G1,LocA), Unloaded(G2,LocA)
Goal state: 
       At(Rocket, LocB), Unloaded(G1,LocB), Unloaded(G2,LocB)
```
As I create my operators Move, Load, and Unload, I will add variables.

Move: Load: Unload:

```
Literals: Rocket, G1, G2, LocA, LocB
Start state: 
       At(Rocket, LocA), Has-Fuel(),
       Unloaded(G1,LocA), Unloaded(G2,LocA)
Goal state: 
       At(Rocket, LocB), Unloaded(G1,LocB), Unloaded(G2,LocB)
```
Move:

P:

A:

D:

```
Literals: Rocket, G, O, LocA, LocB
Start state: 
       At(Rocket, LocA), Has-Fuel(),
       Unloaded(G,LocA), Unloaded(O,LocA)
Goal state: 
       At(Rocket, LocB), Unloaded(G,LocB), Unloaded(O,LocB)
Variables: Start
```
The rocket starts at a location, and it could be either location. I need to add a location variable. There is only 1 rocket, so I don't need a variable for it.

```
Move:
P: At(Rocket,Start)
A:
D:
```

```
Literals: Rocket, G, O, LocA, LocB
Start state: 
       At(Rocket, LocA), Has-Fuel(),
       Unloaded(G,LocA), Unloaded(O,LocA)
Goal state: 
       At(Rocket, LocB), Unloaded(G,LocB), Unloaded(O,LocB)
Variables: Start
                                                        The rocket needs fuel.
```

```
Move:
P: At(Rocket,Start), Has-Fuel()
A:
D:
```

```
Literals: Rocket, G, O, LocA, LocB
Start state: 
       At(Rocket, LocA), Has-Fuel(),
       Unloaded(G,LocA), Unloaded(O,LocA)
Goal state: 
       At(Rocket, LocB), Unloaded(G,LocB), Unloaded(O,LocB)
Variables: Start, Dest
```
The rocket needs to go to a destination, which needs to be different from the start location. We need to define a dest variable, which we will add after moving the rocket.

```
Move:
P: At(Rocket,Start), Has-Fuel(), Start !=Dest
A: At(Rocket,Dest)
D:
```
P: At(Rocket,Start), Has-Fuel(), Start !=Dest

A: At(Rocket,Dest)

D: Has-Fuel(),At(Rocket,Start)

```
Literals: Rocket, G, O, LocA, LocB
Start state: 
       At(Rocket, LocA), Has-Fuel(),
       Unloaded(G,LocA), Unloaded(O,LocA)
Goal state: 
       At(Rocket, LocB), Unloaded(G,LocB), Unloaded(O,LocB)
Variables: Start, Dest
Move:
```
Once the rocket has moved, it has no more fuel and it is no longer at Start.

```
Literals: Rocket, G, O, LocA, LocB
Start state: 
       At(Rocket, LocA), Has-Fuel(),
       Unloaded(G,LocA), Unloaded(O,LocA)
Goal state: 
       At(Rocket, LocB), Unloaded(G,LocB), Unloaded(O,LocB)
Variables: L, Dest
```
Load:

P:

A:

D:

Literals: Rocket, G, O, LocA, LocB Start state: At(Rocket, LocA), Has-Fuel(), Unloaded(G,LocA), Unloaded(O,LocA) Goal state: At(Rocket, LocB), Unloaded(G,LocB), Unloaded(O,LocB) Variables: Start, Dest, Pkg

The rocket needs to load a specific package G1 or G2. The load action doesn't care which package it is because both are loaded the same way. We need a variable pkg to use, and we need to say it starts at the starting location unloaded from the rocket.

Load: P: At(Rocket,Start), Unloaded(Pkg,Start) A: D:

```
Literals: Rocket, G, O, LocA, LocB
Start state: 
       At(Rocket, LocA), Has-Fuel(),
       Unloaded(G,LocA), Unloaded(O,LocA)
Goal state: 
       At(Rocket, LocB), Unloaded(G,LocB), Unloaded(O,LocB)
Variables: Start, Dest, Pkg
Load:
```
P: At(Rocket,Start), Unloaded(Pkg,Start) A: Loaded(Pkg,Rocket) D: Unloaded(Pkg,Start)

```
Literals: Rocket, G, O, LocA, LocB
Start state: 
       At(Rocket, LocA), Has-Fuel(),
       Unloaded(G,LocA), Unloaded(O,LocA) 
Goal state: 
       At(Rocket, LocB), Unloaded(G,LocB), Unloaded(O,LocB)
Variables: Start, Dest, Pkg
```
Unload: P: At(Rocket,Dest), Loaded(Pkg,Rocket) A: Unloaded(Pkg,Dest) D: Loaded(Pkg,Rocket)

No new variables needed for unload, which works like Load but in reverse.

#### Rocket Ship GraphPlan Graph

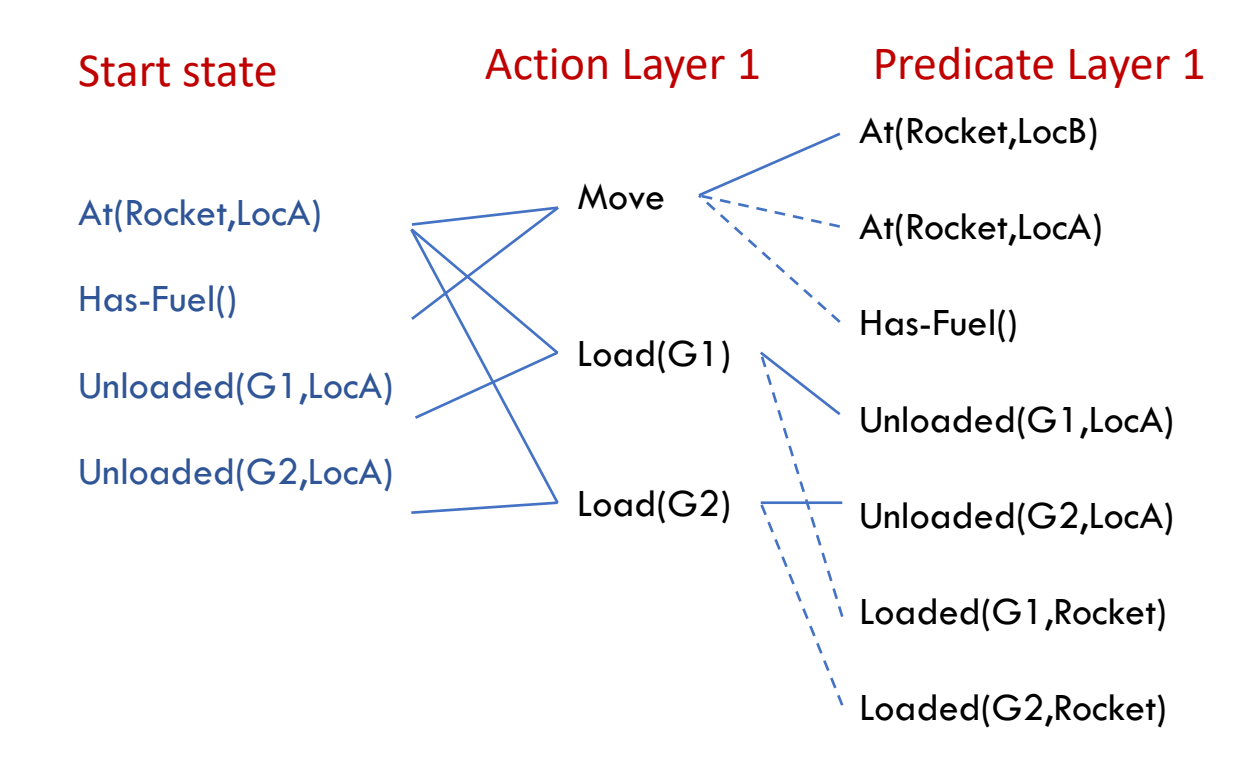

# Rocket Ship GraphPlan Graph

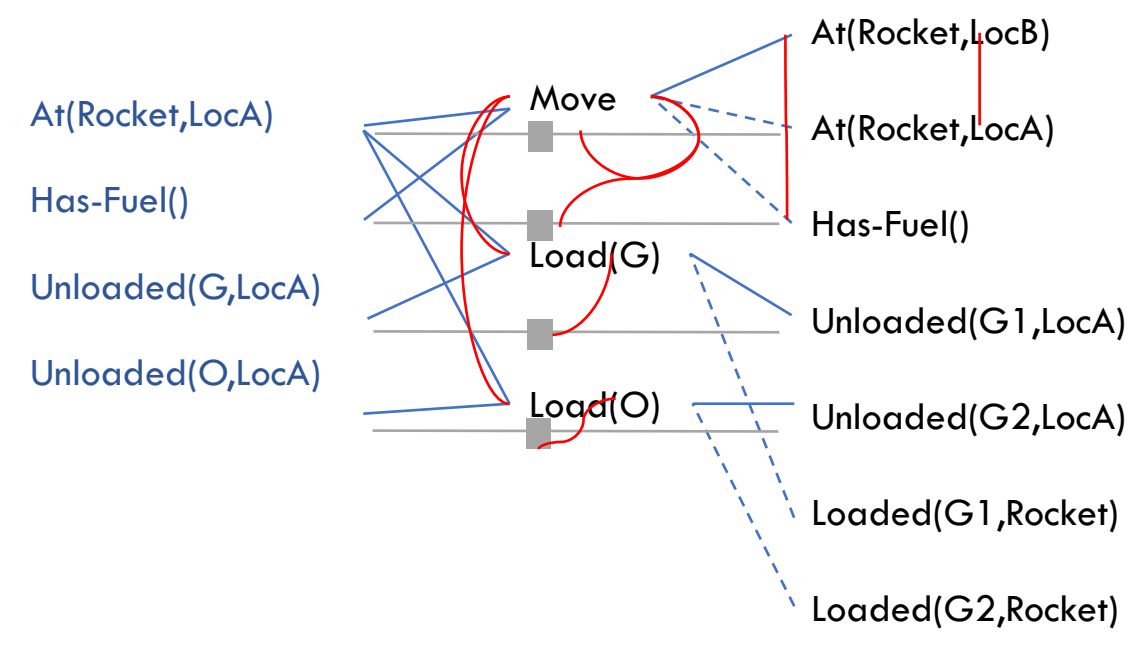

Mutex Actions

Interference:

Move deletes At which is a precondition of Load Inconsistent:

> Move deletes At but noop adds it Move deletes Has-Fuel but noop adds it

Mutex Propositions: - At(Rocket,LocB) and At(Rocket,LocA) because Move and noop are mutex actions

- What else?

# Rocket Ship GraphPlan Graph

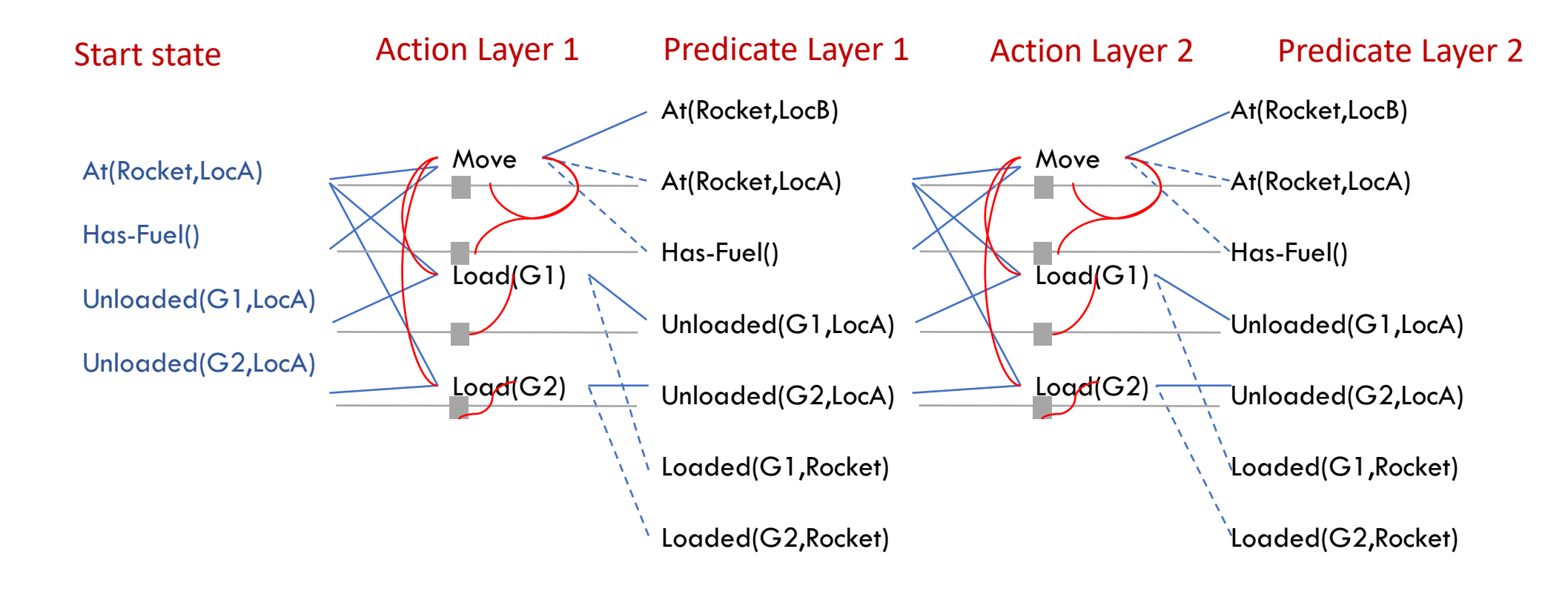

At time 1: Move can be performed OR both Load actions At time 2: Possible found is:

Load(G1), Load(G2), Move(LocB)  $\leftarrow$  reachable goal in two steps but feasible in three